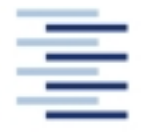

## Hochschule für Angewandte Wissenschaften Hamburg Hamburg University of Applied Sciences

**FACHBEREICH FAHRZEUGTECHNIK UND FLUGZEUGBAU**

Prof. Dr.-Ing. Dieter Scholz, MSME

## **Lösung zur Klausur Flugzeugentwurf WS 04/05**

Datum: 21.01.2005

## **1. Klausurteil**

1.1) Nennen Sie die entsprechende Bezeichnung folgender Luftfahrtausdrücke in deutscher Sprache.

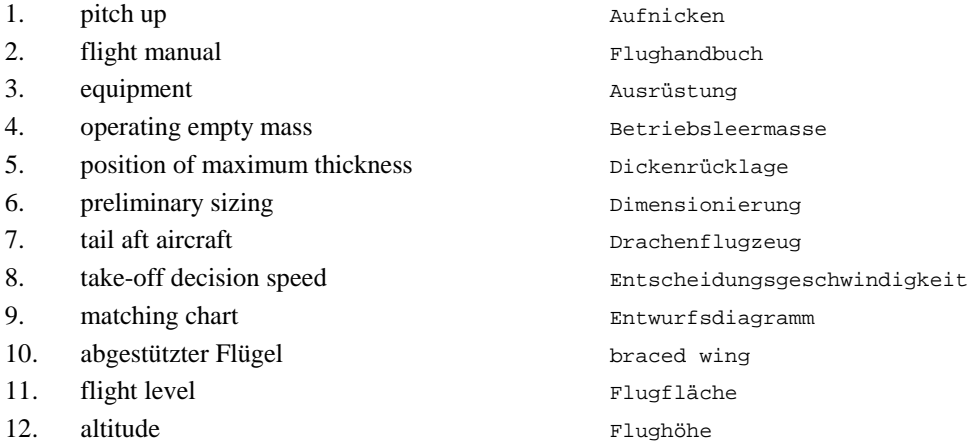

1.2) Nennen Sie die entsprechende Bezeichnung folgender Luftfahrtausdrücke in englischer Sprache. Schreiben Sie deutlich, denn falsche oder unleserliche Schreibweise ergibt Punktabzug!

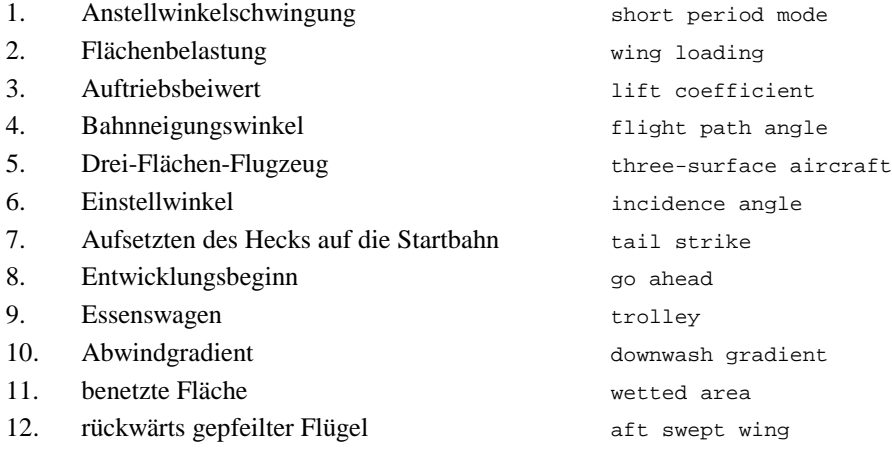

1.3) Gezeigt ist die Dreiseitenansicht eines Megaliners. Nennen Sie 4 besondere Merkmale dieser Konfiguration und diskutieren Sie kurz die Vorund Nachteile der Merkmale bzw. nennen Sie die aus den Merkmalen folgenden Konsequenzen für den Flugbetrieb!

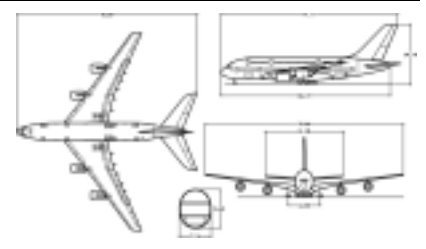

Hier ist mehr als genau eine Antwort möglich. Vergleiche mit alten Klausuren.

- 1.4) a) Wann haben wir einen zulässigen Entwurf? b) Wann haben wir einen optimalen Entwurf?
	- a) Wir haben einen zulässigen Entwurf, wenn alle Anforderungen und Randbedingungen erfüllt sind.
	- b) Wir haben einen optimalen Entwurf, wenn die Entwurfsziele bestmöglich erfüllt sind.
- 1.5) Für einen Doppeltrapezflügel wurde bereits berechnet: Mittlere Flügeltiefe (MAC) des Innenflügels: 5,00 m Mittlere Flügeltiefe (MAC) des Außenflügels: 2,79 m Fläche des Innenflügels: 66,49 m² Fläche des Außenflügels: 55,91 m² Berechnen Sie die mittlere Flügeltiefe des gesamten Flügels!

$$
c_{MAC} = \frac{c_{MAC,i} S_i + c_{MAC,o} S_o}{S} = 3.99 \text{ m}
$$

1.6) Nennen Sie drei Verordnungen zum Luftverkehrsgesetz!

```
Luftverkehrszulassungsordnung (LuftVZO)
Luftbauordnung (LuftBauO)
Verordnung zur Prüfung von Luftfahrtgerät (LuftGerPV)
Betriebsordnung für Luftfahrtgerät (LuftBO)
Verordnung über Luftfahrtpersonal (LuftPersV)
Luftverkehrsordnung (LuftVO)
und weitere
```
1.7) Ein ziviles Flugzeug wird für eine maximale Abflugmasse von 8500 kg entworfen und soll 19 Passagiere aufnehmen können. Nach welchen Zulassungsvorschriften – abhängig vom Antriebssystem – kann dieses Flugzeug in den USA zugelassen werden?

 Ist das Flugzeug propellergetrieben (2 Triebwerke) kann es nach FAR Part 23 als "Commuter Category Airplane" zugelassen werden. Hat es Strahlantrieb, ist FAR Part 25 maßgeblich.

1.8) Wie soll die kritische Machzahl der Leitwerke gewählt werden im Vergleich zur kritischen Machzahl des Flügels?

Die kritische Machzahl des Höhen- oder des Seitenleitwerks soll immer höher sein als die kritische Machzahl des Flügels. Auf diese Weise wird die Steuerbarkeit des Flugzeugs auch bei hohen Machzahlen sichergestellt.

1.9) Was versteht man unter einer "gewöhnlichen Flugzeugkonfiguration" im Unterschied zu einer "ungewöhnlichen Flugzeugkonfiguration"?

Bei einer gewöhnlichen Flugzeugkonfiguration besteht das Flugzeug aus einem Rumpf, einem Flügel und Höhen- und Seitenleitwerk(en) am Heck. Man nennt Flugzeuge dieser Konfiguration auch Drachenflugzeug. Eine ungewöhnliche Konfiguration weicht in mindestens einem Merkmal von der gewöhnlichen Konfiguration ab.

1.10) Welchen Wert hat der Wellenwiderstandsbeiwert bei der Machzahl des Widerstandsanstiegs  $M_{DD}$ ?

20 drag counts anders ausgedrückt:  $C_{D\,wave} = 0,0020$ 

#### 1.11) Welche Anforderungen werden gemäß dem Dimensionierungsverfahren nach LOFTIN in das Entwurfsdiagramm eingezeichnet?

Anforderungen aus: Start, Landung, Reiseflug, 2. Segment und Durchstartmanöver.

1.12) Welche Anforderung muss ein Flugzeug beim Durchstartmanöver (FAR 25.121) erfüllen? Nennen Sie konkret die Anforderungen abhängig von der Triebwerksanzahl!

Steiggradient größer als 2,1 % bei Flugzeug mit zwei Triebwerken, 2,4 % bei Flugzeug mit drei Triebwerken, 2,7 % bei Flugzeug mit vier Triebwerken.

1.13) "Wetted Aspect Ratio" ist  $\frac{1}{S_{wet} / S_w}$ *A*  $\frac{1}{\sqrt{S_W}}$ ,  $\frac{1}{S_{wet}}$ *b*2 wurde "bespühlte Streckung" genannt. Zeigen Sie, dass es sich

bei den beiden Termen um den gleichen Ausdruck handelt! Welche aerodynamische Größe wird von diesem Parameter maßgeblich beeinflusst?

$$
\frac{A}{S_{wet} / S_W} \quad \text{mit} \quad A = \frac{b^2}{S_W} \text{ ergibt sich} \quad \frac{b^2}{S_{wet}}.
$$

Die **maximale Gleitzahl** wird dadurch maßgeblich beeinflusst. Denn es gilt

$$
(L/D)_{max} = \frac{1}{2} \sqrt{\frac{\pi e}{c_f}} \sqrt{\frac{b^2}{S_{wet}}} = \frac{1}{2} \sqrt{\frac{\pi e}{c_f}} \sqrt{\frac{A}{S_{wet}} / S_w}
$$

1.14) Wie wird aus dem "mission fluel fraction" der Kraftstoffmassenanteil  $m_F/m_{MTO}$  berechnet?

$$
\frac{m_F}{m_{MTO}} = 1 - M_{ff}
$$

1.15) Ein Flugzeug hat eine maximale Abflugmasse von 50000 kg. 90 % davon lasten auf den beiden Hauptfahrwerksbeinen. Jedes Hauptfahrwerk hat nur ein Rad. Berechnen Sie die Aircraft Classification Number (ACN)!

Die ACN ist das doppelte der Equivalent Single Wheel Load (ESWL) in Tonnen. Auf jedem Hauptfahrwerksbein lasten 45000/2 kg = 22500 kg = 22,5 t. Damit gilt ACN = 45.

1.16) In welcher Richtung fährt ein Bugfahrwerk aus? Begründung!

Das Bugfahrwerk fährt nach hinten (mit dem Luftstrom) aus.

1.17) Wie groß ist die Box in die hinein ein großes Flugzeug aus Gründen der Kompatibilität am Flughafen passen muss?

Breit x Länge x Höhe darf die Abmaße 80 m x 80 m x 80 ft nicht überschreiten.

- 1.18) Welche Umstände haben Einfluss auf die gewählte Flügelform (jede zutreffende Aussage bitte ankreuzen)? X Entfaltung der Notrutsche über der Flügelnase
	- X Entfaltung der inneren Notrutsche vor dem laufenden Triebwerk
	- X Triebwerksscheibenbruch und Abstand des Triebwerks zum Flügel
	- X Stellplatzsituation am Flughafen
	- X Entfaltung der Notrutschen hinter den Landeklappenträgern
- 1.19) Wie lautet die aerodynamische Forderung an eine Rumpfnase abhängig von der Reiseflugmachzahl?

Wähle eine schlanke Rumpfnase für höhere Reisemachzahl.

1.20) Kennzeichnen Sie die richtigen Aussagen durch ein Kreuz:

Zur Bestimmung des verfügbaren Anstellwinkels wird ...

- X ... bei der **Landung** vom **ein**gefederten Fahrwerk ausgegangen.
- O ... bei der **Landung** vom **aus**gefederten Fahrwerk ausgegangen.
- O ... beim **Start** vom **ein**gefederten Fahrwerk ausgegangen.
- X ... beim **Start** vom **aus**gefederten Fahrwerk ausgegangen.

## **Lösung zur Klausur WS 04/05**

# **Aufgabe 2.1**

# **Berechnungsschema zur Flugzeug-Dimensionierung**  (preliminary sizing)

### **Flächenbelastung aus der Forderung zur Landestrecke**

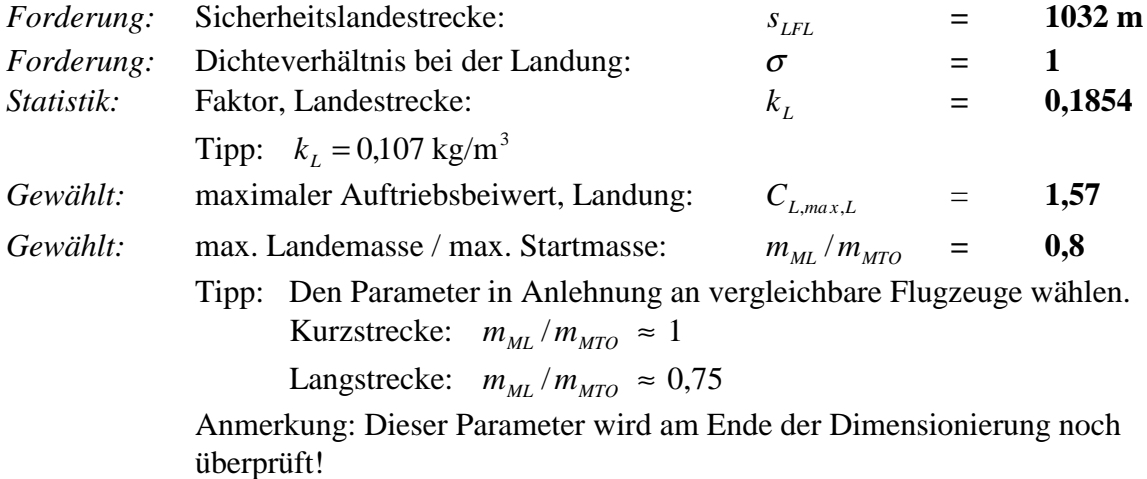

Flächenbelastung aus Forderung zur Sicherheitslandestrecke:

$$
m_{\text{MTO}}/S_{\text{W}} \leq \frac{k_{\text{L}} \cdot \sigma \cdot C_{\text{L,max,L}} \cdot s_{\text{LFL}}}{m_{\text{ML}}/m_{\text{MTO}}} = 375 \text{ kg/m}^2
$$

#### **Schub-Gewichtsverhältnis aus der Forderung zur Startstrecke**

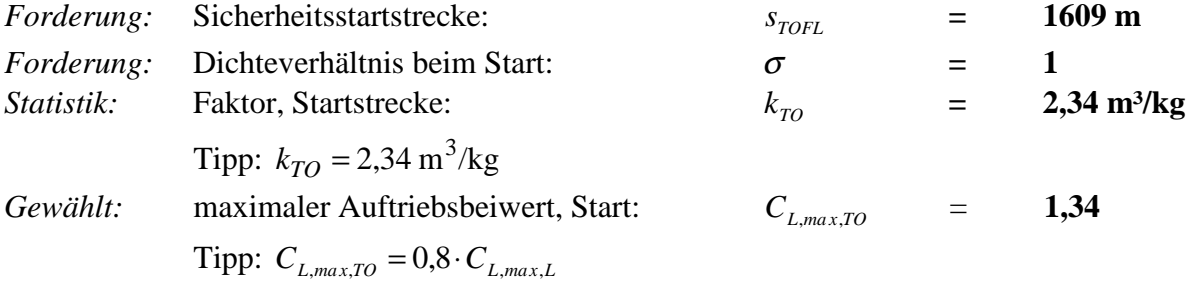

Schub-Gewichtsverhältnis / Flächenbelastung aus Forderung zur Sicherheitsstartstrecke:

$$
a = \frac{T_{TO} / (m_{MTO} \cdot g)}{m_{MTO} / S_W} \ge \frac{k_{TO}}{s_{TOFL} \cdot \sigma \cdot C_{L,max,TO}} = 0,001085 \text{ m}^2/\text{kg}
$$

Zum Zeichnen der Geraden zur Startstrecke in das Entwurfsdiagramm:

Für  $m_{MTO} / S_W = 300 \text{ kg/m}^2$ :  $T_{TO} / (m_{MTO} \cdot g) = 0,326 \text{ kg/m}^2$ 

## **Abschätzen der Gleitzahl im 2. Segment und beim Durchstarten** (LOFTIN)

Daten zur Berechnung:

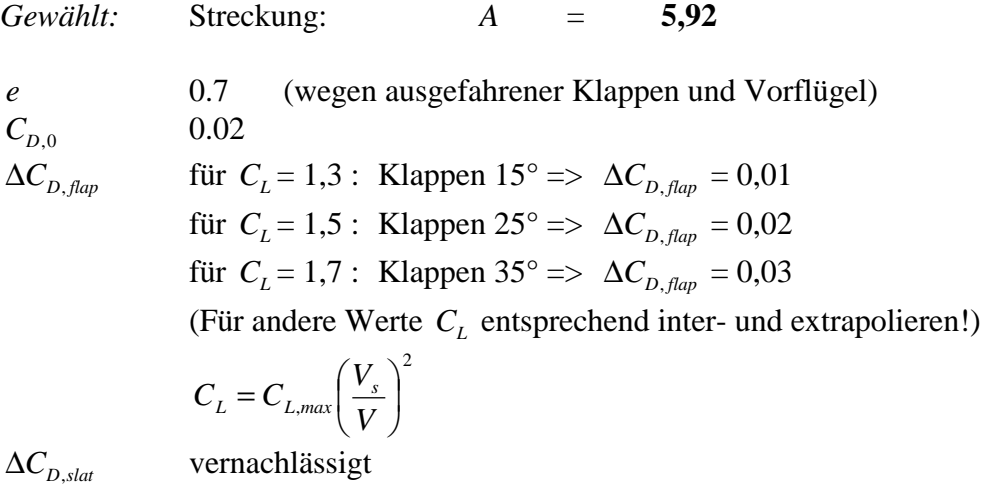

 $\Delta C_{D, near}$  0,015 sofern das Fahrwerk ausgefahren ist.

### **Gleitzahl im 2. Segment**

$$
C_L = \frac{C_{L,max,TO}}{1,44} = 0,93
$$

$$
C_{D,P} = C_{D,0} + \Delta C_{D, \text{flap}} + \Delta C_{D, \text{slat}} + \Delta C_{D, \text{gear}} = 0.02
$$

$$
mit \qquad \Delta C_{D, \, gear} = 0
$$

$$
E = \frac{C_L}{C_{D,P} + \frac{C_L^2}{\pi \cdot A \cdot e}} = 10,76
$$

### **Gleitzahl beim Durchstarten**

$$
C_{L} = \frac{C_{L,max,L}}{1,69} = 0,93
$$
  
\n
$$
C_{D,P} = C_{D,0} + \Delta C_{D,flap} + \Delta C_{D,slat} + \Delta C_{D,gear} = 0,035
$$
  
\nJAR-25:  $\Delta C_{D,gear} = 0$  (Fahrwerk eingefahren)  
\nFAR Part 25:  $\Delta C_{D, gear} = 0,015$   
\n
$$
E = \frac{C_{L}}{C_{D,P} + \frac{C_{L}^{2}}{\pi \cdot A \cdot e}} = 9,17
$$

#### **Schub-Gewichtsverhältnis aus der Forderung zum Steiggradienten im 2. Segment**

Forderung zum Steiggradienten sin γ nach JAR-25 bzw. FAR Part 25

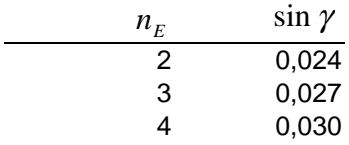

 $A \cdot e$ 

,

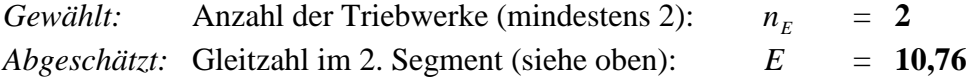

Schub-Gewichtsverhältnis aus Forderung zum Steiggradienten im 2. Segment:

$$
\frac{T_{TO}}{m_{MTO} \cdot g} \ge \left(\frac{n_E}{n_E - 1}\right) \cdot \left(\frac{1}{E} + \sin \gamma\right) = 0,234
$$

### **Schub-Gewichtsverhältnis aus der Forderung zum Steiggradienten beim Durchstarten**

Forderung zum Steiggradienten sin γ nach JAR-25 bzw. FAR Part 25:

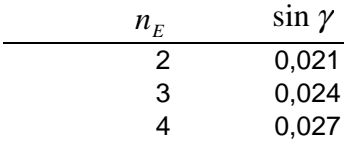

*Abgeschätzt:* Gleitzahl beim Durchstarten (siehe oben): *E* = **9,17** 

Schub-Gewichtsverhältnis aus Forderung zum Steigradienten beim Durchstarten:

$$
\frac{T_{TO}}{m_{MTO} \cdot g} \ge \left(\frac{n_E}{n_E - 1}\right) \cdot \left(\frac{1}{E} + \sin\gamma\right) \cdot \frac{m_{ML}}{m_{MTO}} = 0,208
$$

**Gleitzahl im Reiseflug** 

$$
Abgeschätzt: \quad E_{max} = k_E \sqrt{\frac{A}{S_{wet} / S_W}} = 16,96
$$

**...** 

Auftriebsbeiwert im Reiseflug bei Flug mit geringstem Widerstand d.h. mit *Emax* :

$$
C_{L,md} = \frac{\pi A e}{2E_{max}} = 0,466
$$

*Gewählt:* Reisefluggeschw./ Geschw. geringsten Widerstands:  $V/V_{md} = 0.915$ Tipp:  $V/V_{md} = 1, 0 ... 1, 316$ 

Tatsächlicher Auftriebsbeiwert / Auftriebsbeiwert bei Flug mit geringstem Widerstand:

$$
C_L / C_{L,md} = 1 / (V / V_{md})^2 = 1,194
$$

$$
C_L = \frac{C_{L,md}}{(V/V_{md})^2} = 0,557
$$

Tatsächliche Gleitzahl im Reiseflug:

$$
E = \frac{2 E_{max}}{\frac{1}{\left(\frac{C_L}{C_{L,md}}\right)} + \left(\frac{C_L}{C_{L,md}}\right)} = 16,70
$$

## **Schub-Gewichtsverhältnis aus der Forderung zum Reiseflug und zur Steigzeit**

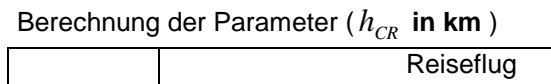

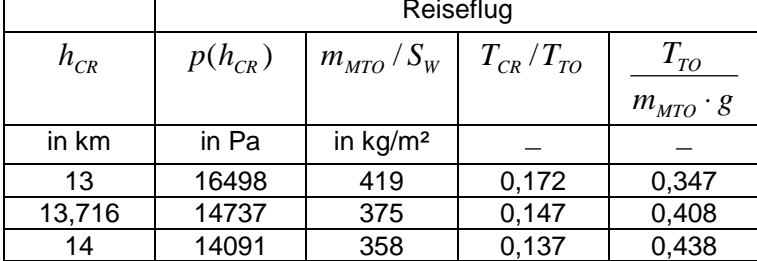

#### Berechnen der Parameter der Tabelle zum Reiseflug

*Forderung:* Reiseflugmachzahl: *M* = **0,8** *Gewählt:* Nebenstromverhältnis (*BPR*): µ = **3,04**

• Flächenbelastung aus Forderungen im Reiseflug:

$$
\frac{m_{MTO}}{S_W} = \frac{C_L \cdot M^2}{g} \cdot \frac{\gamma}{2} \cdot p(h) \qquad \gamma = 1,4 \qquad g = 9,81 \text{ m/s}^2
$$

• Schub im Reiseflug / Startschub:  $T_{CR}/T_{TO}$ :

Ablesen aus Skript (Anhang). Abhängig von Reiseflughöhe  $h_{CR}$  und Nebenstromverhältnis (*BPR*) µ kann für übliche Reiseflugmachzahlen von Strahlverkehrsflugzeugen ( $M_{CR} \approx 0.8$ ) basierend auf den dort gegebenen Daten auch berechnet werden:

$$
\frac{T_{CR}}{T_{TO}} = (0.0013 \,\mu - 0.0397) \frac{1}{\text{km}} h_{CR} - 0.0248 \,\mu + 0.7125
$$

• Schub-Gewichtsverhältnis aus der Forderungen zum Reiseflug:

$$
\frac{T_{TO}}{m_{MTO} \cdot g} = \frac{1}{(T_{CR}/T_{TO}) \cdot E}
$$

#### **Zeichnen und Auswerten des Entwurfsdiagramms**

*Ablesen:* Entwurfspunkt: *W MTO S m* = **375 kg/m²**  $\frac{T_{TO}}{m_{MTO} \cdot g}$ *MTO*  $\frac{10}{\pi^2 \cdot 8}$  = **0,408** 

Die Reiseflughöhe  $h_{CR}$  wird interpoliert aus der Tabelle oder errechnet aus:

$$
T_{CR}/T_{TO} = \frac{1}{\frac{T_{TO}}{m_{MTO} \cdot g} \cdot E} = 0,147
$$
  

$$
h_{CR} = \frac{T_{CR}/T_{TO} + 0,0248 \mu - 0,7125}{0,0013 \mu - 0,0397}
$$
 km = 13716 m = 45000 ft

Temperatur in Reiseflughöhe *T* : Falls  $h_{CR} \ge 11 \text{ km} = 36089 \text{ ft}$ :  $T = 216.65 \text{ K}$ 

Falls 
$$
h_{CR} < 11 \text{ km} = 36089 \text{ ft}
$$
:  $T = T_0 + \frac{dT}{dh} \cdot h_{CR}$   $T_0 = 288.15 \text{ K}$   $\frac{dT}{dh} = -6.5 \frac{\text{K}}{\text{km}}$ 

 $T = 216.65 \text{ K}$ 

Schallgeschwindigkeit in Reiseflughöhe *a* :

$$
a = a_0 \sqrt{T/T_0} = 295 \text{ m/s}
$$
  $a_0 = 340.294 \text{ m/s}$ 

Reisefluggeschwindigkeit *V* :

 $V = M \cdot a$  = 236 m/s

### **Kraftstoffanteil**  $m_F/m_{MTO}$

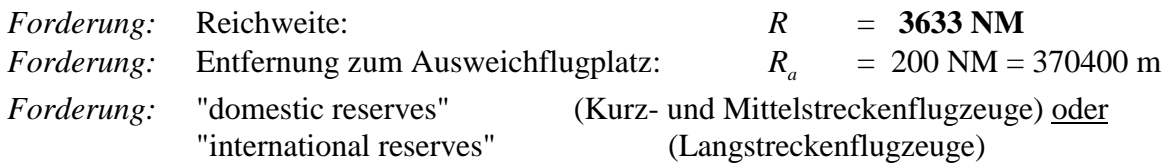

Erforderliche zusätzliche Flugstrecke zur Berechnung der Kraftstoffreserven *Rres* : *domestic reserves* FAR Part 121:  $R_{res} = R_a$  = *international reserves* FAR Part 121:  $R_{res} = 0.10 R + R_a = 1043 \text{ km}$ <u>oder</u> *international reserves* nach üblicher Auslegung:  $R_{res} = 0.05 R + R_a = 0.05 R$ 

Reichweitenfaktor *B<sub>s</sub>*:

$$
B_s = \frac{E \cdot V}{c \cdot g} = 19600557 \text{ m}
$$
 Hier:  $c = SFC_T = 20.5 \cdot 10^{-6} \text{ kg/(Ns)}$ 

Treibstoffmassenanteil des Missionssegmentes (*mission segment mass fraction*) der Auslegungsreichweite *R* :

$$
M_{ff,CR} = e^{-\frac{R}{B_s}} = 0,709
$$

Treibstoffmassenanteil des Missionssegmentes (*mission segment mass fraction*) für die erforderliche zusätzliche Reserveflugstrecke *Rres* (die Kraftstoffreserven werden vereinfachend mit den Parametern *E*, *V*, *c* des Reisefluges berechnet):

$$
M_{f f,RES} = e^{-\frac{R_{res}}{B_s}} = 0.948
$$

Erforderliche Flugzeit im Warteflug (loiter) *t* nach FAR Part 121: domestic reserves:  $t = 2700 \text{ s}$ international reserves:  $t = 1800 \text{ s}$ 

Zeitfaktor  $B_t$ :

$$
B_t = \frac{B_s}{V} \qquad \qquad = \qquad \textbf{83020 s}
$$

Treibstoffmassenanteil des Missionssegmentes (*mission segment mass fraction*) für erforderliche Flugzeit im Warteflug  $M_{f,LOI}$ :

$$
M_{f\bar{f},LOI} = e^{-\frac{t}{B_i}} = 0.979
$$

Treibstoffmassenanteile der Missionssegmente (*mission segment mass fractions*)

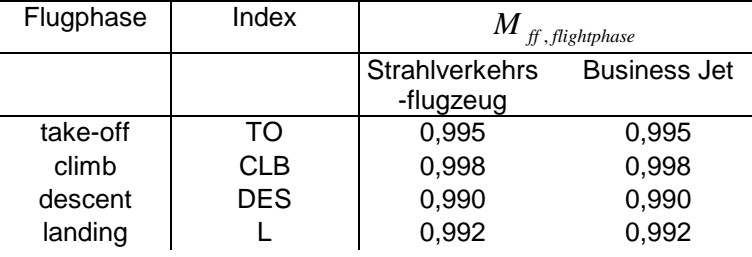

Treibstoffmassenanteil (*mass fuel fraction*)  $M<sub>f</sub>$  für die Mission zur Flugzeugauslegung:

1.) Standardflug: Start, Steigflug, Auslegungsreichweite *R*, Sinkflug, Landung  $M_{ff, std} = M_{ff, TO} \cdot M_{ff, CLB} \cdot M_{ff, CR} \cdot M_{ff, DES} \cdot M_{ff, L} = 0,692$ 

2.) Flug zum Ausweichflugplatz: Steigflug, Reserveflugstrecke *Rres* , Warteflug, Sinkflug:  $M_{ff, res} = M_{ff, CLB} \cdot M_{ff, RES} \cdot M_{ff, LOI} \cdot M_{ff, DES} = 0.917$ 

3.) Gesamtflug aus 1.) und 2.)  $M_{ff} = M_{ff, std} \cdot M_{ff, res}$  = 0,634

Kraftstoffanteil  $m_F/m_{MTO} = 1 - M_f = 0,366$ 

**Betriebsleermassenanteil**  $m_{OE}$  /  $m_{MTO}$ 

*Statistik* (*z.B.*)*:* =  $m_{\textit{MTO}}$  $\frac{m_{OE}}{m}$  = **0,581** (nach Aufgabenstellung)

### **Nutzlast**  $m_{PL}$

 $m_{PL} = m_{PAX,ges} \cdot n_{seat} + m_{cargo}$  = **1814 kg** 

#### **Berechnung der Entwurfsparameter**

Maximale Abflugmasse 
$$
m_{MTO} = \frac{m_{PL}}{1 - \frac{m_F}{m_{MTO}} - \frac{m_{OE}}{m_{MTO}}} = 34072 \text{ kg}
$$

Maximale Landemasse 
$$
m_{ML} = m_{MTO} \frac{m_{ML}}{m_{MTO}} = 27257 \text{ kg}
$$

Betriebsleermasse 
$$
m_{OE} = m_{MTO} \frac{m_{OE}}{m_{MTO}} = 19796 \text{ kg}
$$

$$
S_{W} = m_{MTO} \left( \frac{m_{MTO}}{S_{W}} \right) = 91 \text{ m}^2
$$

Schub (alle Triebwerke zusammen)  $T_{TO} = m_{MTO} \cdot g \cdot \frac{I_{TO}}{m}$ J  $\backslash$  $\overline{\phantom{a}}$ l ſ  $T_{TO} = m_{MTO} \cdot g \cdot \left(\frac{T_{TO}}{m_{MTO} \cdot g}\right)$ *MTO*  $T_{TO} = m_{MTO} \cdot g \cdot \frac{1 \cdot T_{TO}}{T_{TO}}$  = 136384 N

Schub (ein Triebwerk) 
$$
\frac{T_{TO}}{n_E}
$$
 = **68192 N**  
Schub (ein Triebwerk in lb) = 
$$
\frac{T_{TO}}{n_E}
$$
 = **15330 lb**  
(0,2248 lb/N) = **15330 lb**

## Erforderliche Kraftstoffmasse  $m_{F, \text{eff}}$

#### Treibstoffmassenanteile der Missionssegmente (*mission segment mass fractions*)

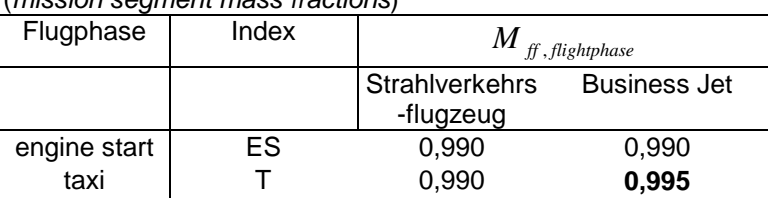

 $m_{F, erf} = m_{MTO} (1 - M_{f, ES} \cdot M_{f, T} \cdot M_{f})$  = 12785 kg

Erforderliches Tankvolumen:

 $V_{F, erf} = m_{F, erf} / \rho$  = **16,0 m**<sup>3</sup>

Hinweis:  $\rho = 800 \text{ kg/m}^3$ 

## **Überprüfung der maximalen Landemasse**  $m_{ML}$

Die maximale Landemasse muß mindestens eine Landung des voll beladenen Flugzeugs  $(m_{PL} = m_{MPL})$  plus Reservekraftstoff erlauben!

Die maximale Leertankmasse (maximum zero fluel):

 $m_{MZF} = m_{OE} + m_{MPL}$  = 21610 kg

Die Masse des Reservekraftstoffes ist

 $m_{F, res} = m_{MTO} (1 - M_{f, res})$  = **2838 kg** 

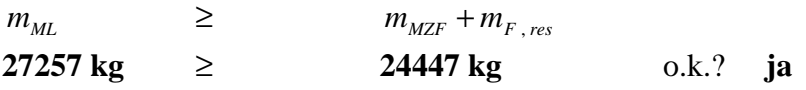

Falls die Bedingung nicht erfüllt wurde:  $m_{ML} / m_{MTO}$  größer wählen und zurück zu Seite 1!

## **Entwurfsdiagramm**

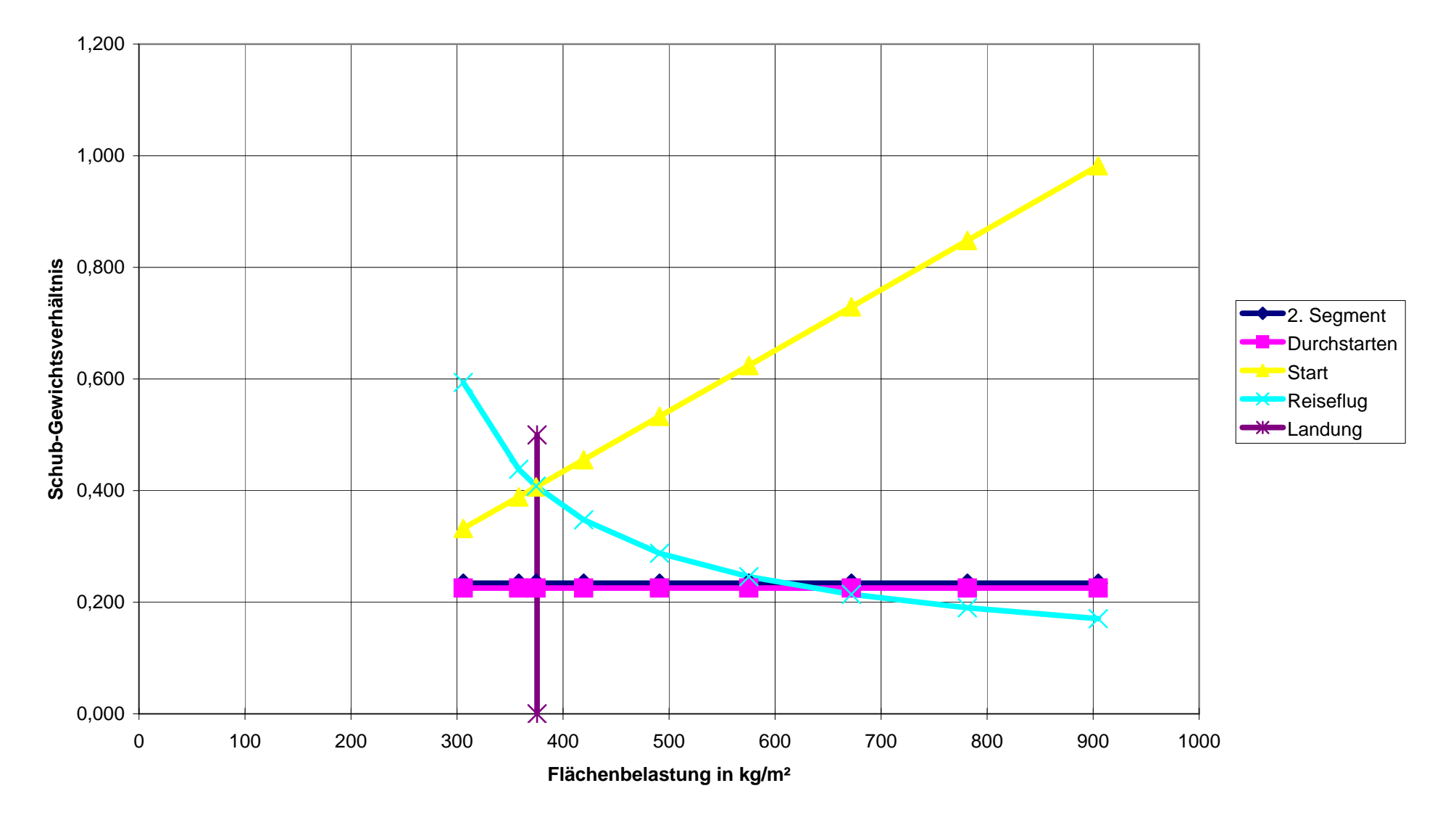

| Aufqabe                                                                                                    | 2.2                                                      | = 0 |
|----------------------------------------------------------------------------------------------------|----------------------------------------------------------|-----|
| $C_{l, max} = C_{l, max, clear} + \Delta C_{l, max, f} + \Delta C_{l, max, S}$                                                                                                    |                                                          |     |
| $C_{l, max, clean} = \left(\frac{C_{l, max}}{C_{l, max}}\right) \cdot C_{l, max, clean}$                                                                                                    |                                                          |     |
| $P_{LE} = P_{25} = 20^{\circ}$                                                                                                    | $\Delta y = 26 \cdot \frac{1}{C} = 26 \cdot 0.12 = 3.12$ |     |
| $P_{LE} = \frac{1}{25} = 20^{\circ}$                                                                                                    | $\Delta y = 26 \cdot \frac{1}{C} = 26 \cdot 0.12 = 3.12$ |     |
| $C_{l, max} = 0.85$                                                                                                    | $\frac{1}{1} = 1.445$                                    |     |
| $C_{l, max, clean} = 0.85 \cdot 1.7 = 1.445$                                                                                                    |                                                          |     |
| $\Delta C_{L, max, f} = \frac{1}{2} \cdot \frac{C_{max, f}}{C_{max, f}} \cdot \frac{C_{max, f}}{C_{max, f}} \cdot \frac{C_{max, f}}{C_{max, f}} \cdot \frac{C_{max, G}}{C_{max, G}} = 0.526$                    |                                                          |     |
| $\Delta C_{L, max, f} = \frac{1}{2} \cdot \frac{1}{2} \cdot \frac{C_{max}}{C_{max, g}} \cdot \frac{C_{max, max}}{C_{max, max, g}} = \frac{0.847}{0.86 \cdot 0.8 \cdot 0.8 \cdot 0.8 \cdot 0.8 \cdot 0.7} = 0.7$ |                                                          |     |
| $C_{l, max} = 1.445 + 0.536 = 3.0$                                                                                                    |                                                          |     |

| Aufqabe                                                | 2.3                              |                           |
|--------------------------------------------------------|----------------------------------|---------------------------|
| $C_H = \frac{S_H \cdot L_H}{S_W \cdot C_{\text{unc}}}$ |                                  |                           |
| $S_H = \frac{C_H \cdot S_W \cdot C_{\text{unc}}}{L_H}$ |                                  |                           |
| $\frac{1}{15,5}$                                       | $\frac{1,0.122 \cdot 4,2}{15,5}$ | $m^2 = \frac{33,1}{15,5}$ |

| Aut(qa6e 2.4)                                                                 |
|-------------------------------------------------------------------------------|
| \n $m_E = \frac{0.0724}{3} \cdot \frac{1}{10} \cdot 1.6 - 0.045 \cdot 308$ \n |
| \n $\frac{1}{10}$ ln kg $\frac{1}{10}$ ln $\frac{1}{10}$ \n                   |
| \n $m_E = \frac{0.0724}{9.81}$ \n                                             |
| \n $m_E = \frac{0.0724}{9.81}$ \n                                             |
| \n $\frac{1}{10}$ \n                                                          |
| \n $\frac{1}{100}$ \n                                                         |
| \n $\frac{1}{100}$ \n                                                         |
| \n $m_{E_1} + m_{\frac{1}{100}}$ \n                                           |
| \n $m_{E_1} + m_{\frac{1}{100}}$ \n                                           |
| \n $m_{E_1} + m_{\frac{1}{100}}$ \n                                           |
| \n $m_{E_1} + m_{\frac{1}{100}}$ \n                                           |
| \n $m_{E_1} + m_{\frac{1}{100}}$ \n                                           |
| \n $m_{E_1} + m_{\frac{1}{100}}$ \n                                           |

$$
\begin{bmatrix} 1.15 & 1.18 \\ 1.15 & 1.18 \end{bmatrix}
$$

$$
\frac{\text{Aufgabe}}{(\frac{l}{D})_B} = (\frac{l}{D})_A \cdot \frac{b_B}{b_A} \cdot \sqrt{\frac{5_{wet,A}}{5_{wet,B}} \cdot \frac{c_{f,A}}{c_{f,B}} \cdot \frac{e_{B}}{e_{A}}}
$$
\n
$$
= 19.4 \cdot \frac{58}{60} \cdot \sqrt{\frac{2000}{1650}} = \frac{20.6}{60}
$$

$$
\frac{\text{Auf}q\text{c}_{0}b_{2} = 2.6}{c_{1}}\n(a) 2_{F} = \frac{L_{F}}{d_{F}} = \frac{73.46}{5.64} = 13.03\n\text{S}_{wet,F} = \pi \cdot d_{F} L_{F} \cdot \left(1 - \frac{2}{\lambda_{F}}\right)^{2/3} \left(1 + \frac{1}{\lambda_{F}^{2}}\right)\n= \frac{1172 \text{ m}^{2}}{2} \n\text{S}_{wet,F} = \frac{\pi}{2} \left(5_{F, \text{seitencursicht}} + 5_{F, \text{Draw}}\right)\n= \frac{\pi}{2} \left(380 \text{ m}^{2} + 360 \text{ m}^{2}\right)\n= 1162 \text{ m}^{2}
$$

| Aufqase 2.7                                            |
|--------------------------------------------------------|
| Gefragt ist nach der Größe, die i'u.                   |
| Skript unit $C_{M,M,E,f}$ bezeichnet wird.             |
| Imif $C_{M,M,E,f}$ bezeveu auf die Flugzeit<br>eungüne |
| Imairtenance                                           |

$$
C_{M,M,E,f} = n_E \cdot 2.56 \frac{\text{USS}}{\text{h}} \cdot k_1 (k_2 + k_3) \cdot \left(1 + 1.02 \cdot 10^{-4} \frac{1}{\text{N}} \cdot T_{T/O,E}\right)^{0.8} \cdot \left(1 + \frac{1.3 \text{ h}}{t_f}\right) \cdot k_{\text{INF}}
$$

$$
k_1 = 1.27 - 0.2 \cdot BPR^{0.2}
$$
 = 0,996

$$
k_2 = 0.4 \left( \frac{OAPR}{20} \right)^{1.3} + 0.4 = O_p \, 982
$$

$$
k_3 = 0.032 n_c + k_4
$$
 = 1.05

$$
k_4 = \begin{pmatrix} 0.50 & \text{für} & n_s = 1 \\ 0.57 & \text{für} & n_s = 2 \\ 0.64 & \text{für} & n_s = 3 \end{pmatrix} \approx O_1 57
$$

Nebenstromverhältnis (bypass ratio) BPR, Druckverhältnis (overall pressure ratio) OAPR, Anzahl der Verdichterstufen (number of compressor stages) - einschließlich des Fan  $n_c$ , Anzahl der Wellen (number of shafts) des Triebwerks  $n<sub>s</sub>$ .

$$
k_{1NF} = (1 + p_{1NF})^{M_{year} - M_{method}} = 1.03
$$
  
= 1.03  
 $L_{M,M,E,\rho} = 449 \frac{us \frac{d}{d}}{h}$ 

 $\mathcal{P}^{\mathcal{P}}$